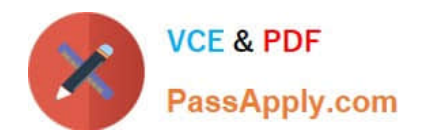

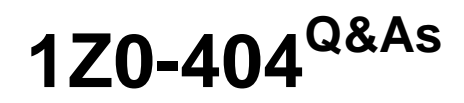

Oracle Communications Session Border Controller 7 Basic Implementation Essentials

# **Pass Oracle 1Z0-404 Exam with 100% Guarantee**

Free Download Real Questions & Answers **PDF** and **VCE** file from:

**https://www.passapply.com/1z0-404.html**

## 100% Passing Guarantee 100% Money Back Assurance

Following Questions and Answers are all new published by Oracle Official Exam Center

**Colonization** Download After Purchase

- **@ 100% Money Back Guarantee**
- **63 365 Days Free Update**
- 800,000+ Satisfied Customers

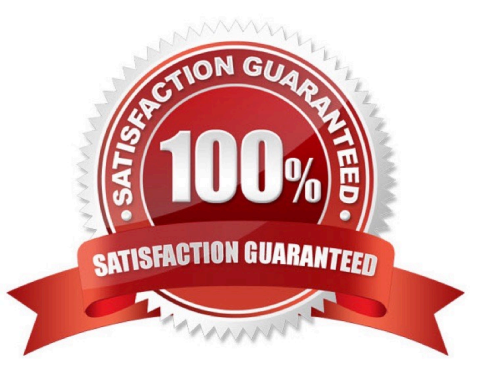

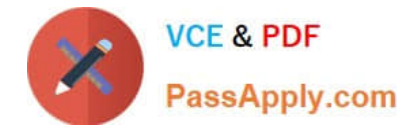

#### **QUESTION 1**

Which two statements are true about dynamic realm bridging? (Choose two.)

A. Egressrealm can be any, depending on time-of-day, called number, and so on.

B. Dynamic realm bridging is the routing of a signaling message coming from a given ingress realm to a next hop in an egress realm.

C. Dynamic realm bridging is a one-to-one associationaccomplished by using SIP-NAT.

D. Ingress and egress realms are unconditionally paired.

E. Dynamic realm bridging decisions are based solely on layer 3 (IP) information.

Correct Answer: AB

#### **QUESTION 2**

After configuring Header Manipulation Rules (HMRs) for topology hiding, your subsequent testing shows that the manipulation is not takingeffect.

Identify two causes for this (Choose two.)

A. You have not configured the out-manipulationid parameter of the sip-interface configuration element.

B. You have not enabled policy-based realm-bridging.

C. The value of the name parameter in the header-rule configuration element is different than the value of the outmanipulationid parameter in the sip-interface configuration element.

D. The value of the match-val-type parameter is not written correctly.

E. The home-proxy-address value does not matchthe \$LOCAL\_IP value in the new-value parameter.

Correct Answer: AE

#### **QUESTION 3**

Which SIP headers in an incoming SIP message to the Session Border Controller are used by a local-policy configuration element for routing?

- A. From and To headers
- B. From header and Request-URI
- C. Call-Id header
- D. Contact header
- E. Via and To headers.

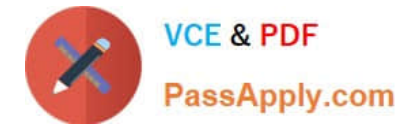

Correct Answer: D

### **QUESTION 4**

You were working with the Session Border Controller in configuration mode and you forgot toclose your session. Your colleague who connected after you left says that he cannot enter into configuration mode.

Why is your colleague not able to configure the Session Border Controller?

A. The Session Border Controller does not allow more than one configuration session within 24 hours.

B. The Session Border Controller does not support Telnet/SSH timeouts.

C. The Session Border Controller supports only one simultaneous configuration session, and the Telnet/ SSH timeouts are set to 0.

D. The Session Border Controller supports only 10 simultaneous configuration sessions.

E. The Session Border Controller supports only five simultaneous Telnet/SSH sessions.

Correct Answer: C

#### **QUESTION 5**

Which two statements are correct about configuring realms and their corresponding interfaces? (Choose two.)

A. You can associate multiple home realms with a single network interface.

B. You can configure more than one SIP interface per realm.

C. Although you can use both TCP and UDP concurrently as the transport protocol, you can only have one SIP interface per realm.

D. You can associate multiple realms with a single networkinterface.

E. You can associate multiple network interfaces with a single realm only when either TCP or UDP is used as the transport protocol.

Correct Answer: CD

[Latest 1Z0-404 Dumps](https://www.passapply.com/1z0-404.html) [1Z0-404 Practice Test](https://www.passapply.com/1z0-404.html) [1Z0-404 Braindumps](https://www.passapply.com/1z0-404.html)